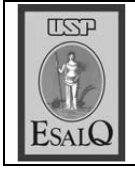

USP ESALO - ASSESSORIA DE COMUNICAÇÃO Veículo: Jornal de Piracicaba Data: 14-12-07 (sexta-feira) Caderno/Páginas: Cidades / A-6 Assunto: Projeto Nós do Pisca

## Projeto Nós do Pisca refloresta 10 ha de APPs

Ontem à tarde, foram plantadas 1.000 mudas nas margens do ribeirão Joaquim Bento

## **RODRIGO GUADAGNIM** rguada@jpjornal.com.br

O Projeto Nós do Pisca iniciou<br>O esta semana uma investida que, até o próximo dia 22 de dezembro, deve reflorestar dez hectares de APPs (Áreas de Preservação Permanente), com 15 mil mudas de árvores nativas. Ontem, 1.000 mudas foram transportadas do viveiro municipal do bairro Santa Rita para as margens do ribeirão Joaquim Bento, um dos principais formadores do ribeirão Piracicamirim.

O plantio ocorreu em uma área que era usada como pasto, em uma propriedade rural do bairro Chicó. Naquele ponto, o ribeirão delimita a divisa entre Piracicaba e Rio das Pedras. O reflorestamento foi feito na margem esquerda, pertencente a Piracicaba. Fica a alguns metros da confluência do Joaquim Bento com o Piracicamirim, que naquele ponto já recebeu as águas dos ribeirões Saltinho e Campestre. Além das 1.000 mudas de ontem, outras 5.400 de-

verão ser plantadas nesse ponto da sub-bacia dos Piracicamirim até o dia 22. Segundo o gerente de campo do Nós do Pisca, Aurélio Padovezi, o convencimento do proprietário do sítio Sertanejo foi

baseado nos argumentos de evitar punições pelo uso irregular das APPs e também na observação de que o volume de água vem caindo constantemente.

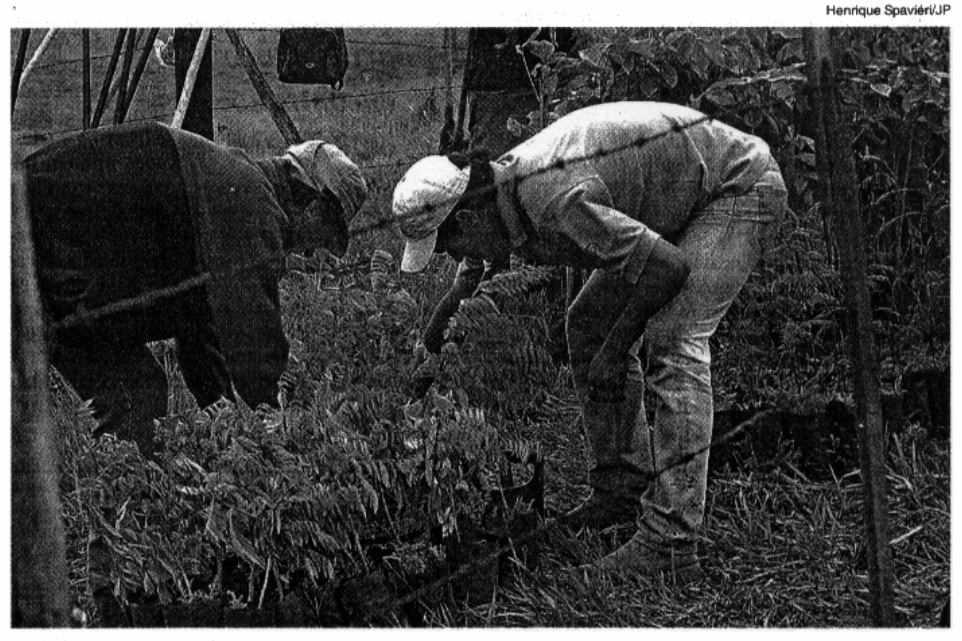

## **NO CAMPO**

Ao todo,

devem ser

plantadas

15 mil árvores

nativas

cho.

Plantio foi realizado em uma área que era usada como pasto, em propriedade no bairro Chicó

"No comeco, o proprietário ficou entusiasmado com a possibilidade de reflorestamento. Depois

da demarcação, se assustou um pouco, aí falamos sobre a água, e ele concordou", disse. Além da baixa vazão, o dono do sítio estaria incomodado com a mortandade de peixes, observada constantemente naquele tre-

A meta do Nós do Pisca é reflorestar 48,5 mil hectares da sub-bacia até o final de 2009. O diagnóstico feito pelos pesquisadores do projeto aponta para a degradação de 79,5% das APPs da sub-bacia do Piracicamirim. Trata-se de um percentual maior que a média observada em Piracicaba, que é de 52%, segundo dados de 2003, do Atlas Rural de Piracicaba.

O total de APPs da bacia do Piracicamirim, correspondente a 30 metros das margens do ribeirões, é de 1.575 hectares. Desse total, 398 hectares estão ocupados irregularmente por cana-de-açúcar e outros 219 hectares por pastagens. Em apenas 206 hectares, a vegetação nativa continua presente. O Nós do Pisca é custeado pelo Fundo Nacional do Meio Ambiente.

GANHO SOCIAL - Além dos benefícios ambientais, o reflorestamento do Nós do Pisca deve proporcionar um Natal melhor para nove trabalhadores contratados para auxiliar na execução do serviço. São desempregados, cadastrados na frente de trabalho da Prefeitura de Rio das Pedras. Serão dez dias de trabalho.

Cada um vai ganhar R\$ 30 por dia trabalhado. Paulo Rogério Ferreira, 23, tem um filho pequeno e está desde julho sem emprego fixo. "Vixe Maria!", exclamou, ao ser perguntado se os R\$ 300 o ajudariam no Natal. "Vai ser um Natal mais gordo. E é gostoso trabalhar plantando árvore".